## 〇アプリに使うオブジェクトと入力する関数

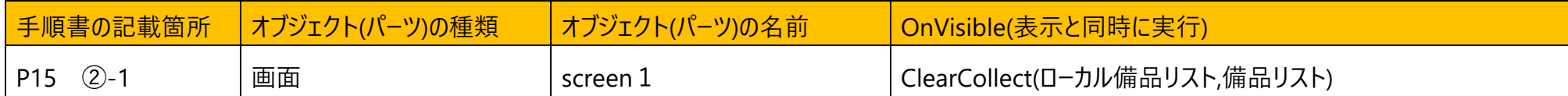

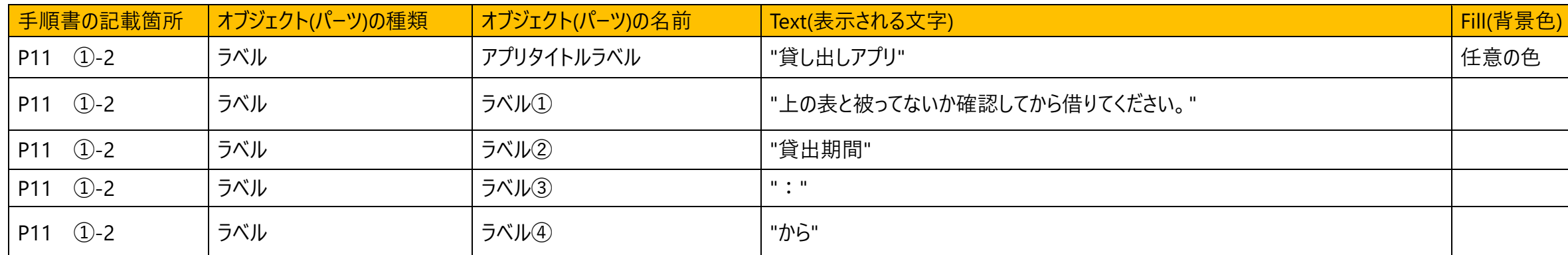

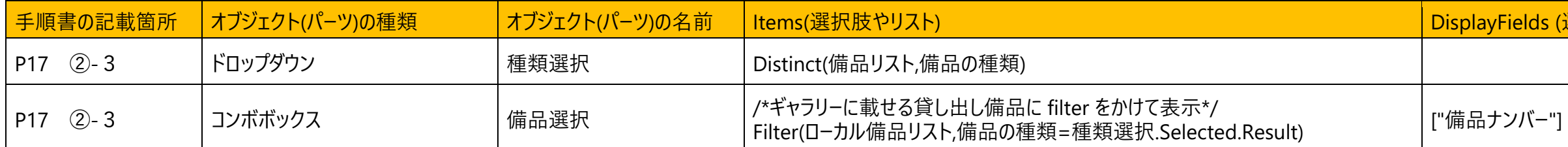

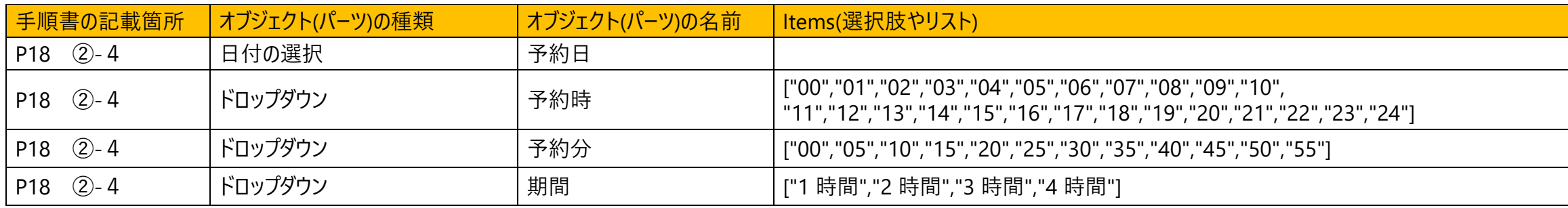

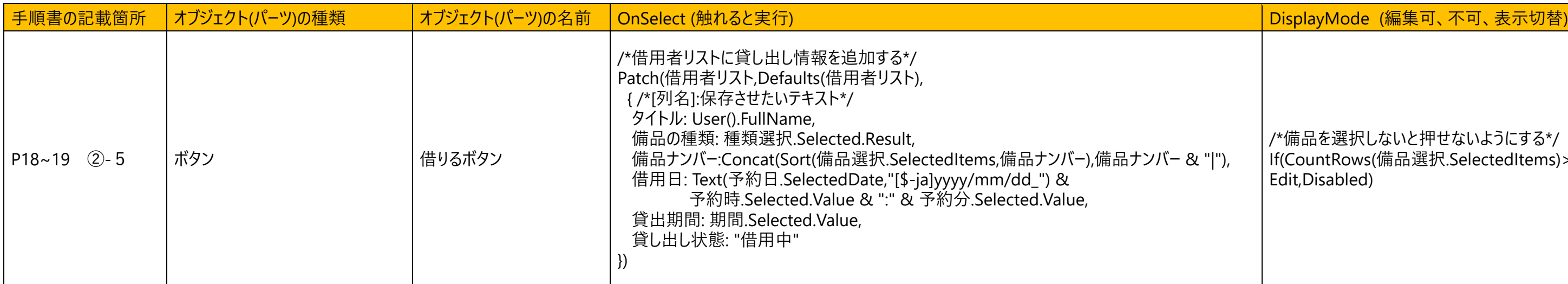

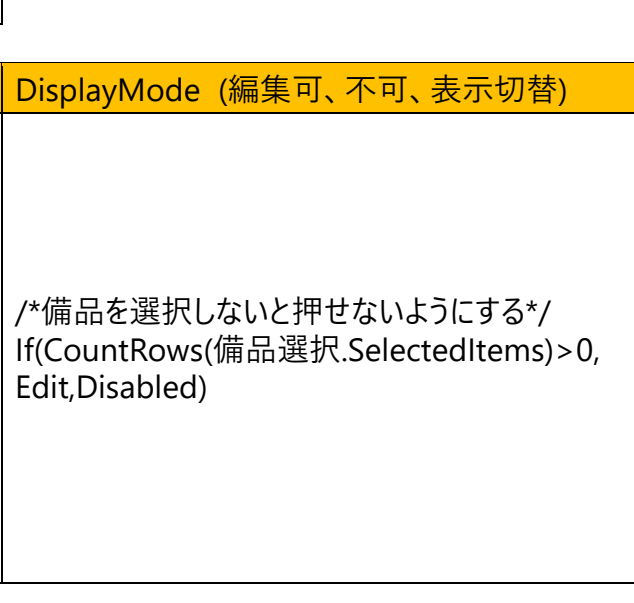

用中")),借用日)

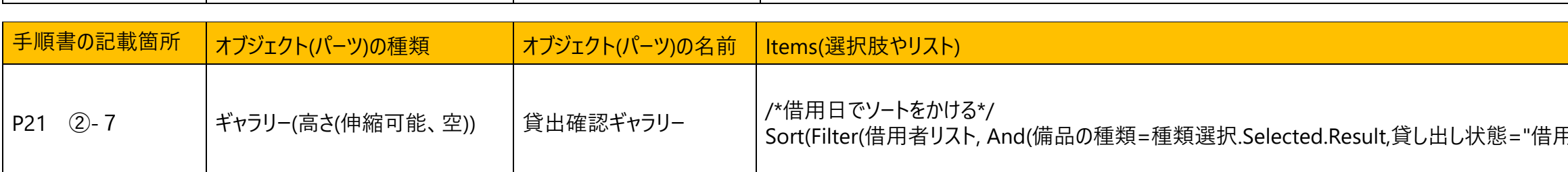

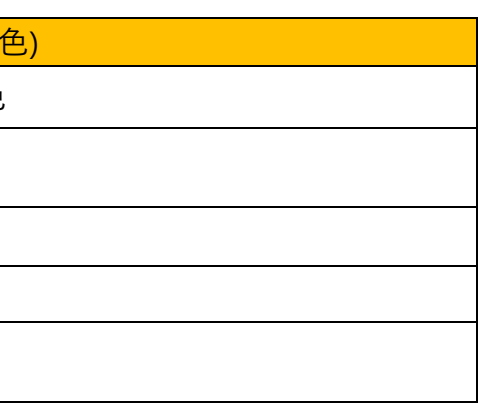

## -<br>Fields (選択肢に参照する列)

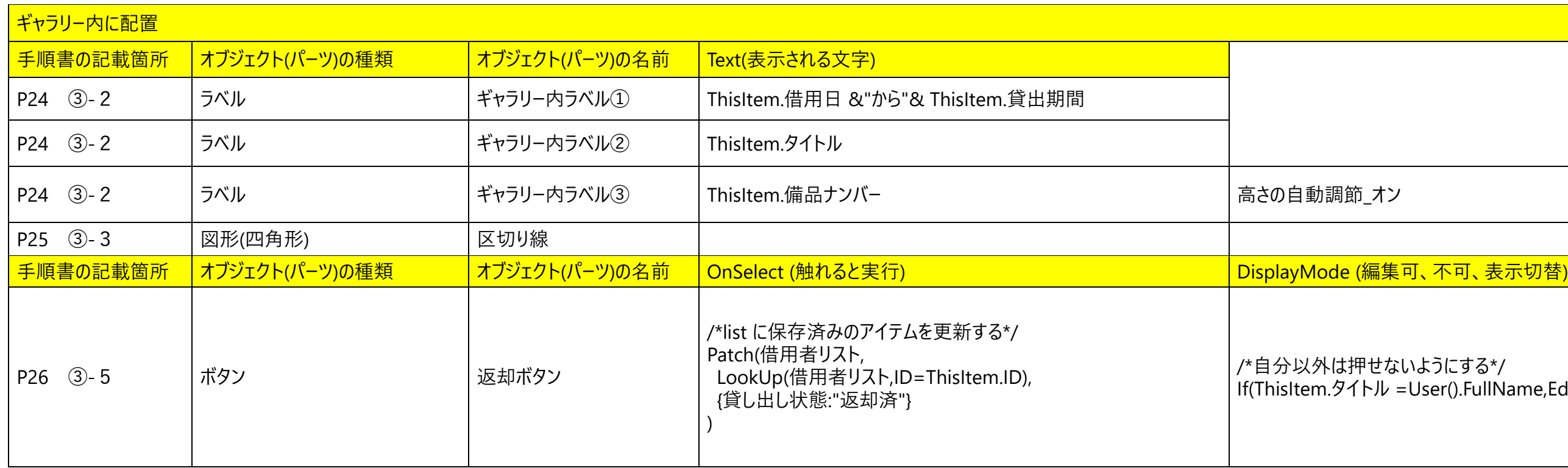

データソース\_アプリのデータが保存される場所を 2 つ用意します。

## 備品リスト 借用者リスト

(Excel のまま使う) (SharePoint の list 作成に使う)

※備品 ID 列の値は被りが無いようにしてください。

いようにする\*/ User().FullName,Edit,Disabled)

貸し出し状態

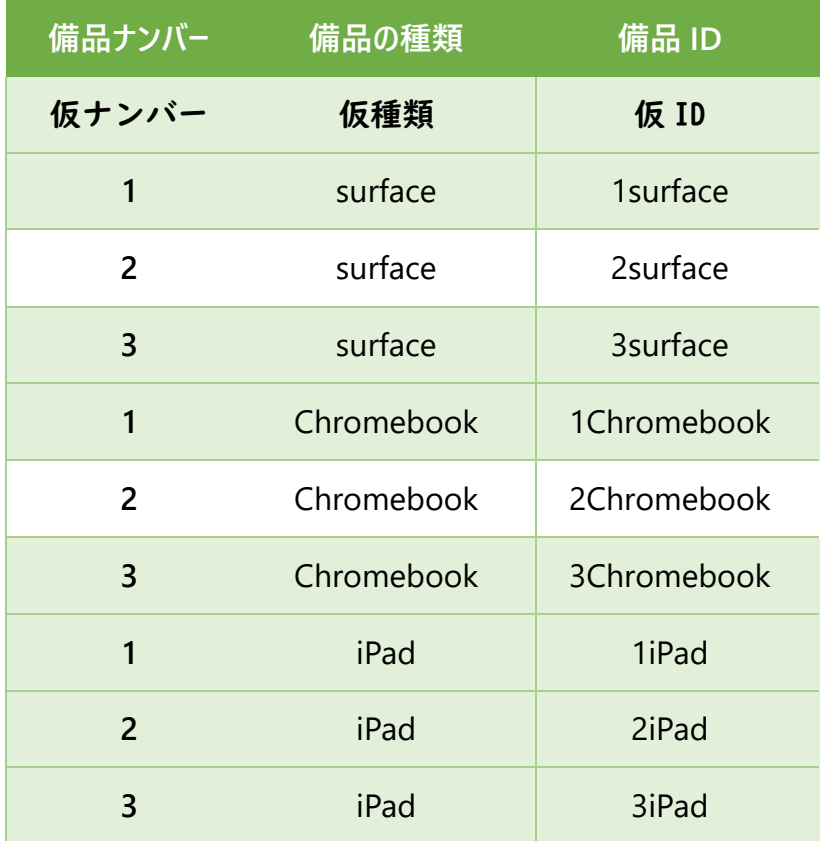

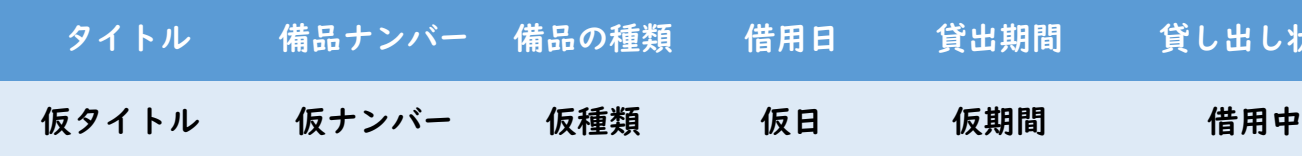